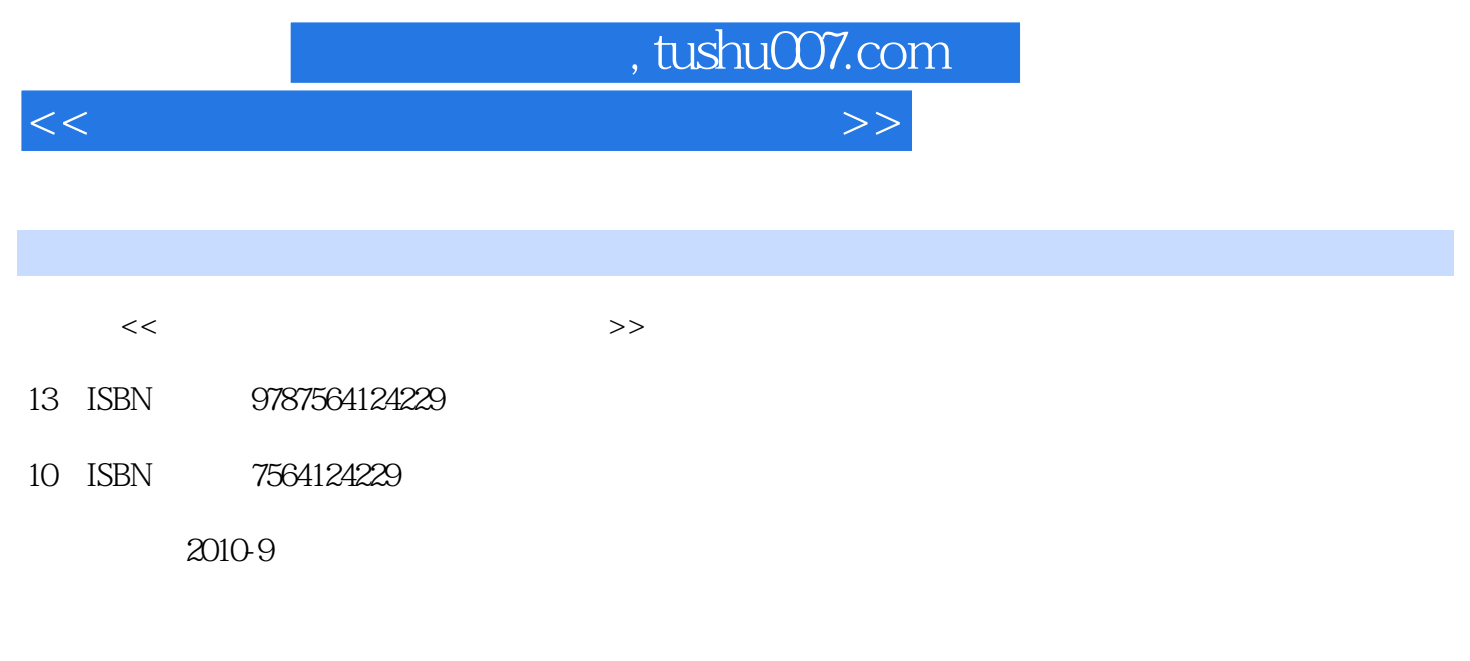

页数:217

PDF

更多资源请访问:http://www.tushu007.com

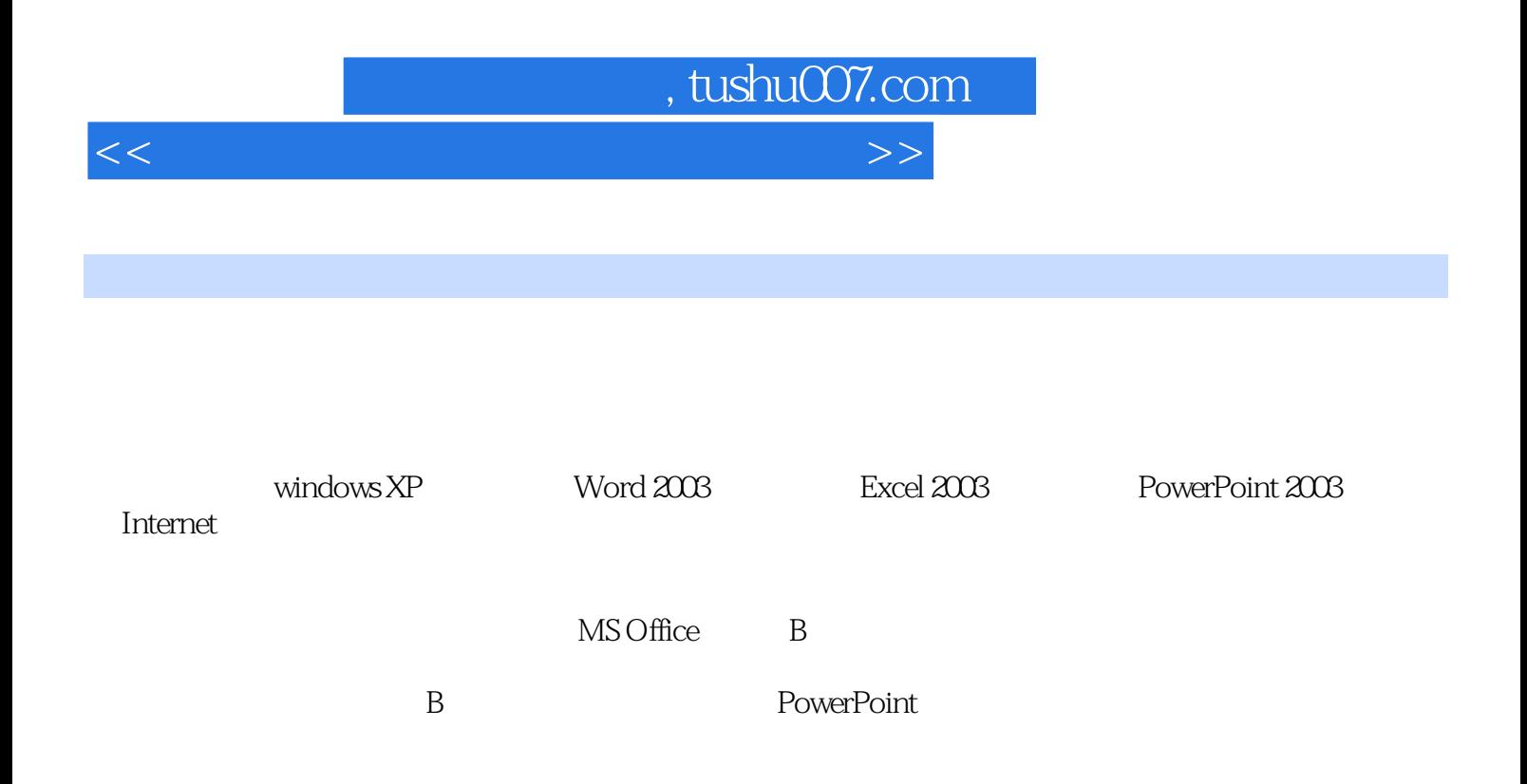

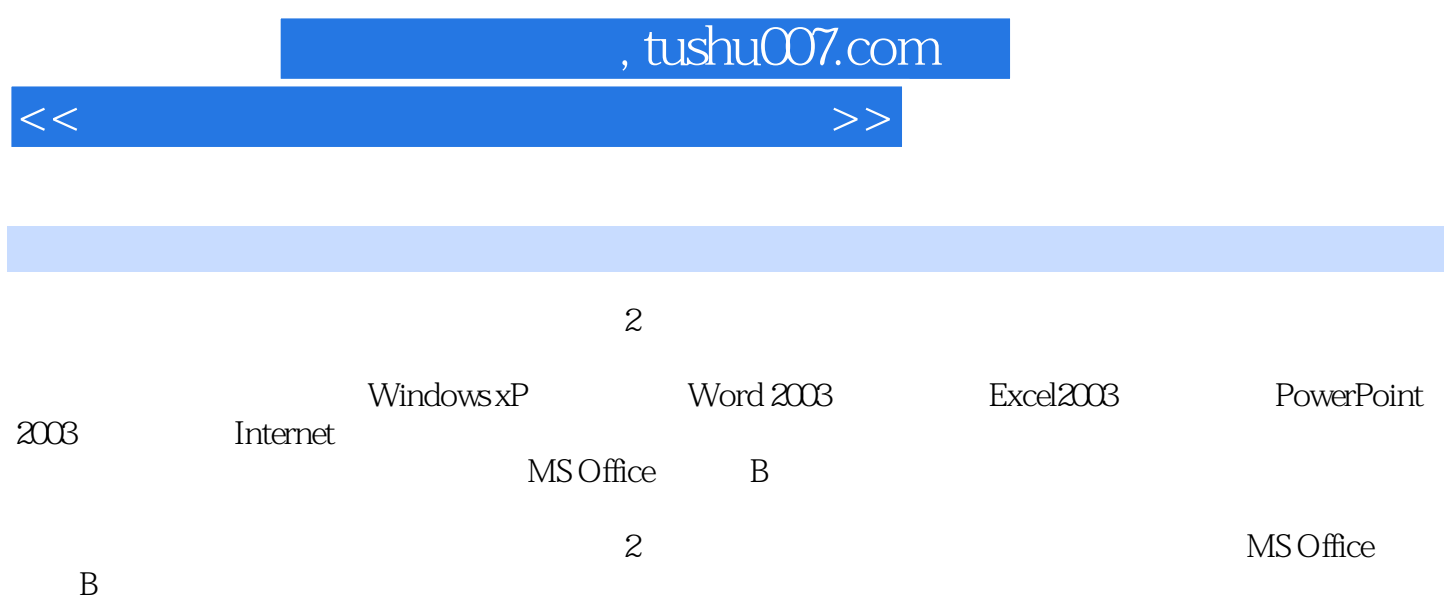

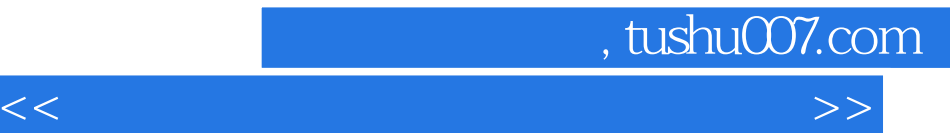

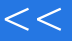

## 1 Windows xP 1-1 windows XP 1-2 windows XP 1-3 WindoWS XP<br> $2 \times 3$  Word  $203$ <br> $2-4$ <br>2-4  $2-2$   $2-3$   $2-4$   $2-5$ 文档打印第3部分 Excel 2003电子表格实验3-1 Excel 2003的基本操作实验3-2 公式与函数的使用实验3-3 3-4 3-5 3-6 Excel 2003 PowerPoint 2003 4-1  $4-2$  4-2  $4-3$  $44$  5 Internet 5-1 Web 5-2  $1 \hspace{1.5cm} 2 \hspace{1.5cm} 3 \hspace{1.5cm} 1 \hspace{1.5cm} M\text{SOffice}$  $\sim$  2  $\rm$  B

 $,$  tushu007.com

 $<<$  the set of the set of the set of the set of the set of the set of the set of the set of the set of the set of the set of the set of the set of the set of the set of the set of the set of the set of the set of the set

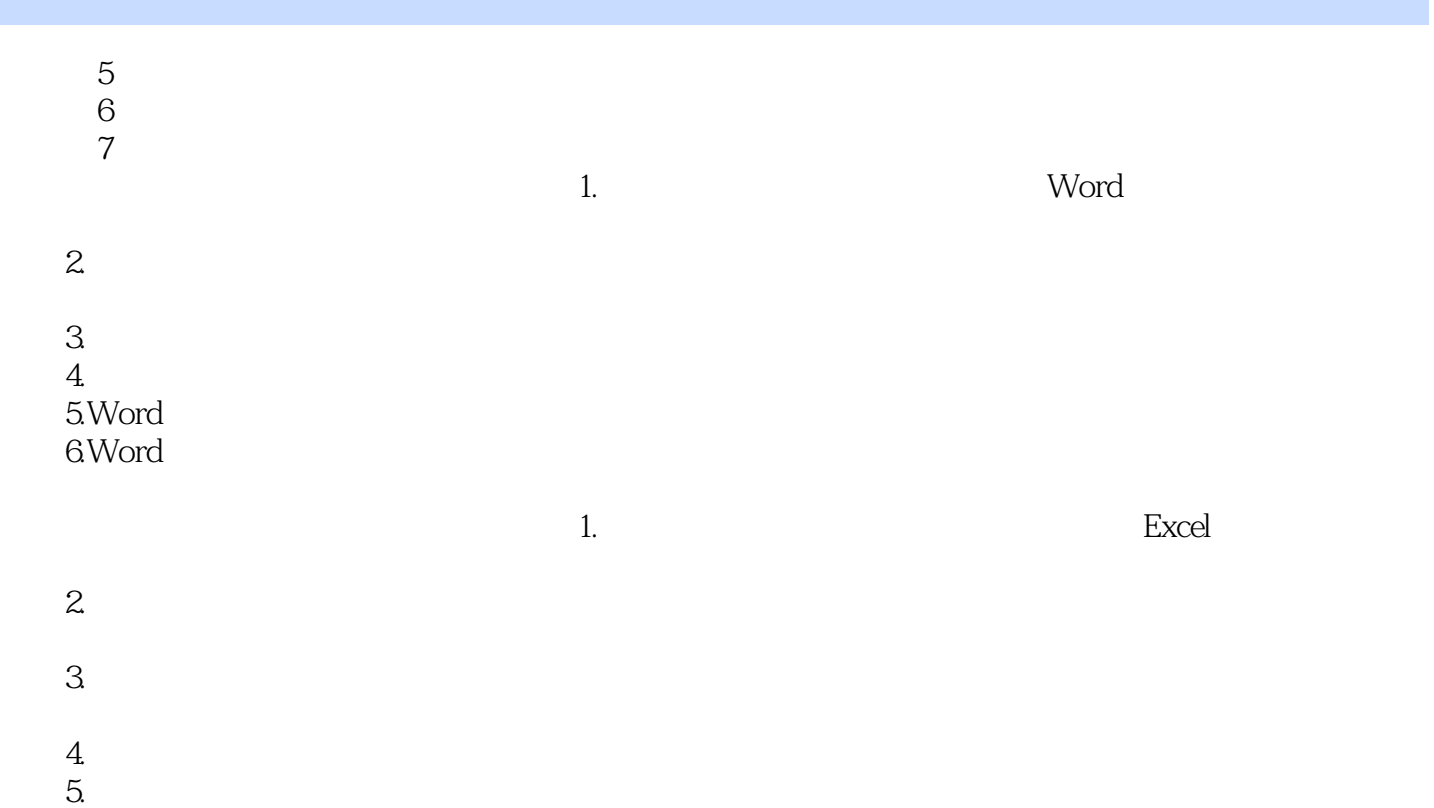

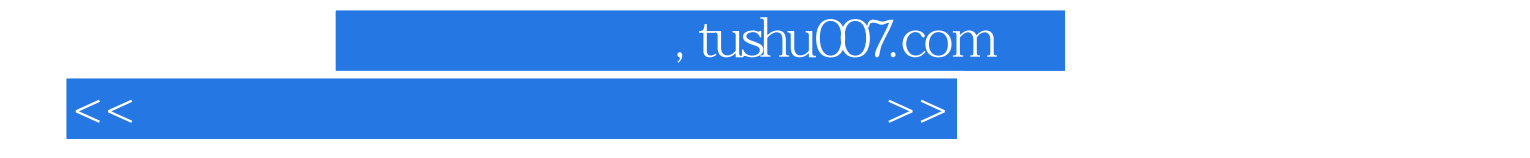

本站所提供下载的PDF图书仅提供预览和简介,请支持正版图书。

更多资源请访问:http://www.tushu007.com